## **Установка кассы**

Установка производится запуском инсталлятора. В ходе установки инсталлятор проверяет внешние зависимости кассы и при необходимости их скачивает из интернета и устанавливает, список зависимостей:

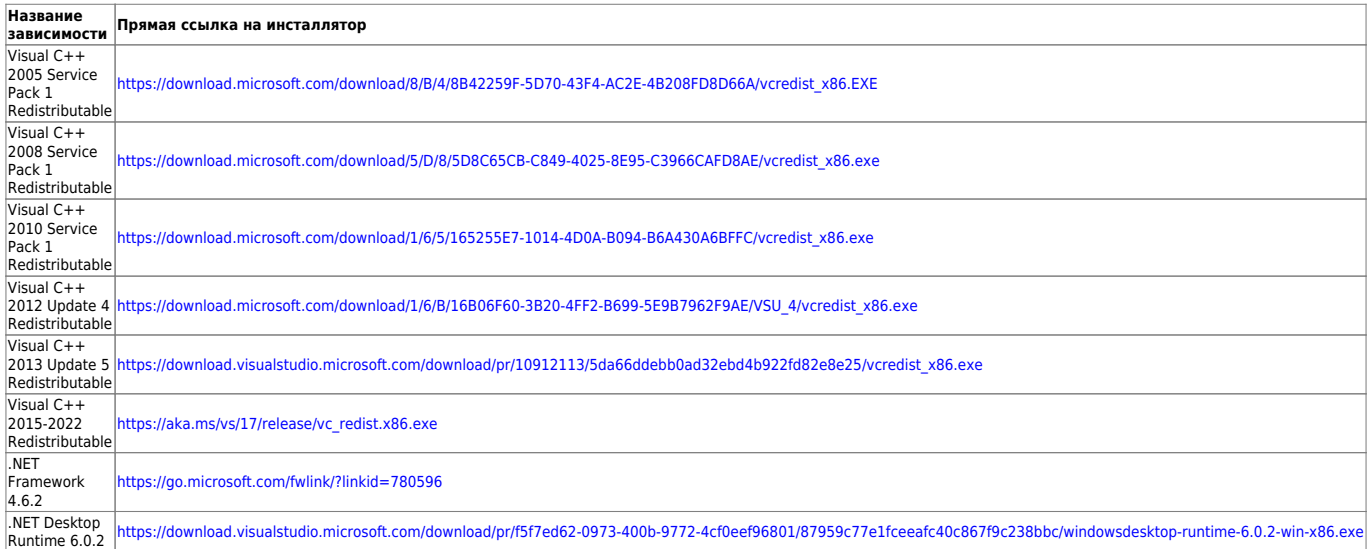

[public](https://wiki.lime-it.ru/doku.php/tag/public?do=showtag&tag=public), [doc](https://wiki.lime-it.ru/doku.php/tag/doc?do=showtag&tag=doc), [cashdesk doc](https://wiki.lime-it.ru/doku.php/tag/cashdesk_doc?do=showtag&tag=cashdesk_doc)

From: <https://wiki.lime-it.ru/>-

Permanent link: **[https://wiki.lime-it.ru/doku.php/public/doc/cashdesk/install\\_ustanovka\\_kassy](https://wiki.lime-it.ru/doku.php/public/doc/cashdesk/install_ustanovka_kassy)**

Last update: **10:16 20/10/2022**

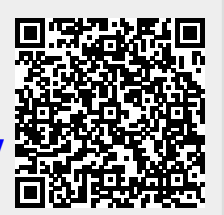